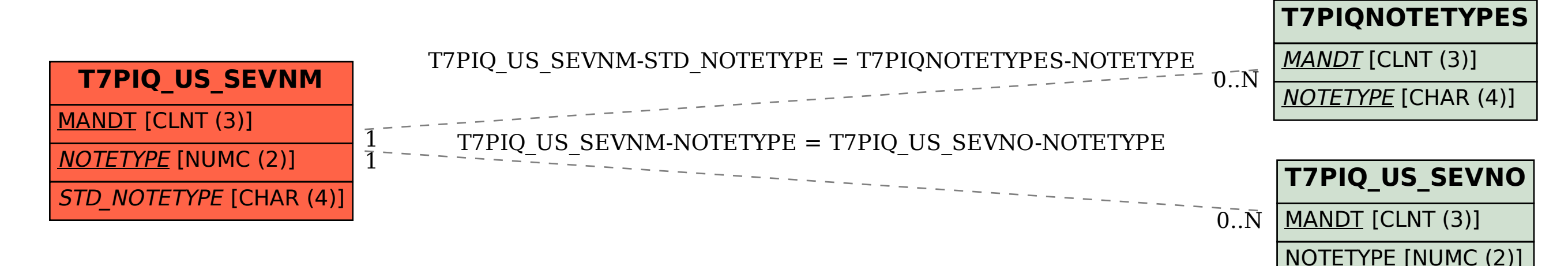

SAP ABAP table T7PIQ US SEVNM {SEVIS SPECIFIC NOTES MAPPED}